## XML::DOM XML::DOM

 $(tomohif@cd5.so-net.ne.jp)$ Kansai.pm 2

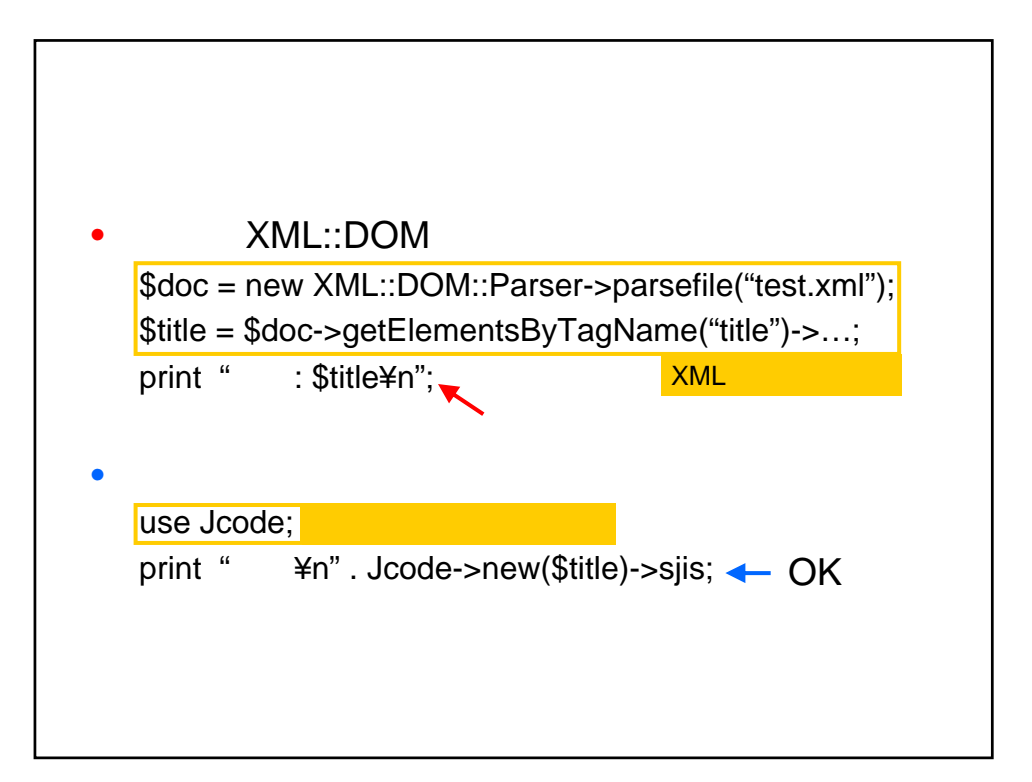

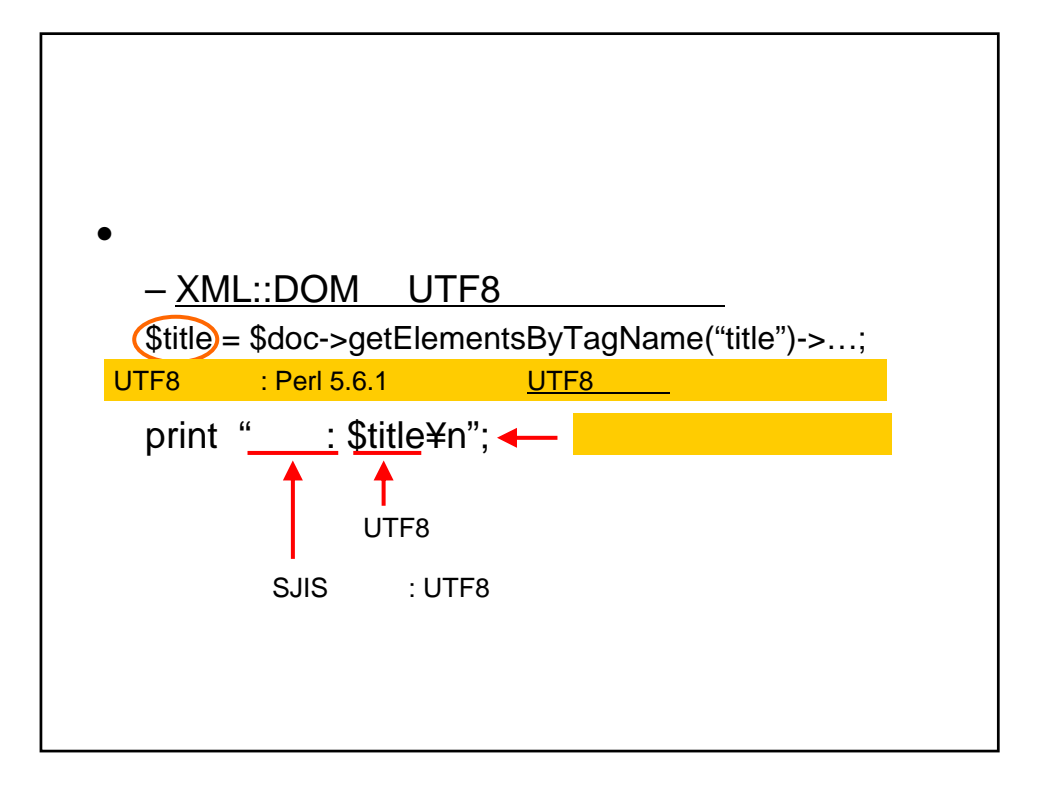

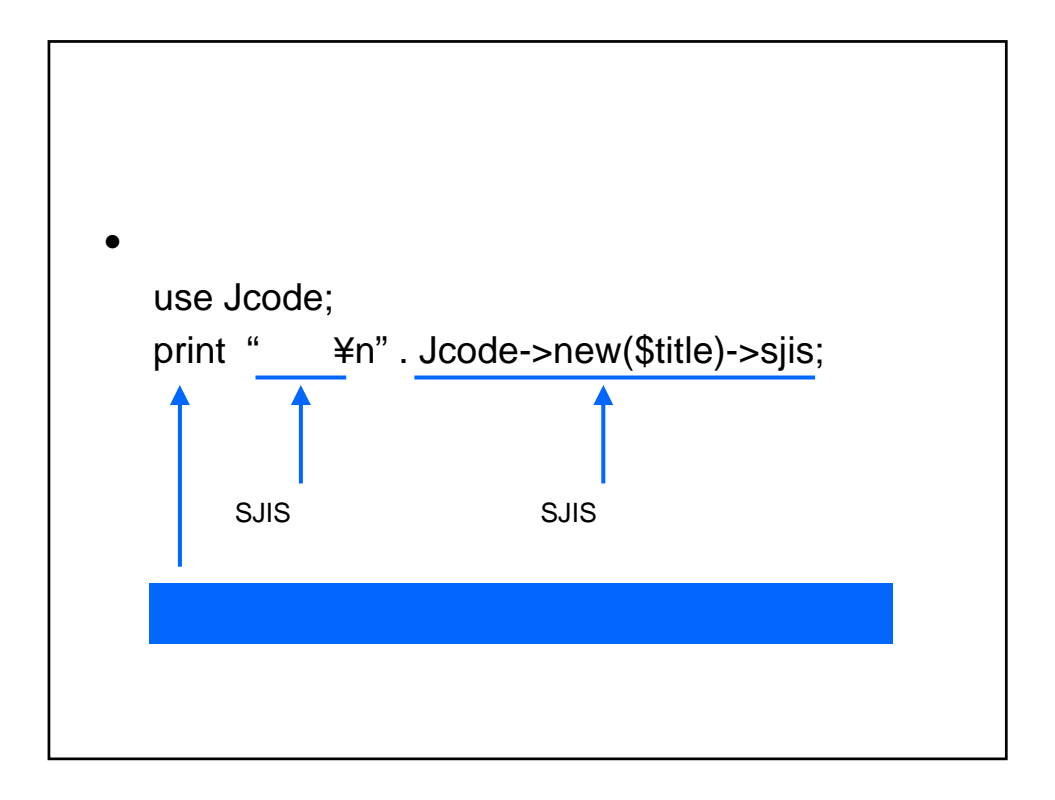

## URL

## • Perl Unicode Support

- http://homepage1.nifty.com/nomenclator/perl/unicode.htm
- $-$  Perl 5.6.1 UTF

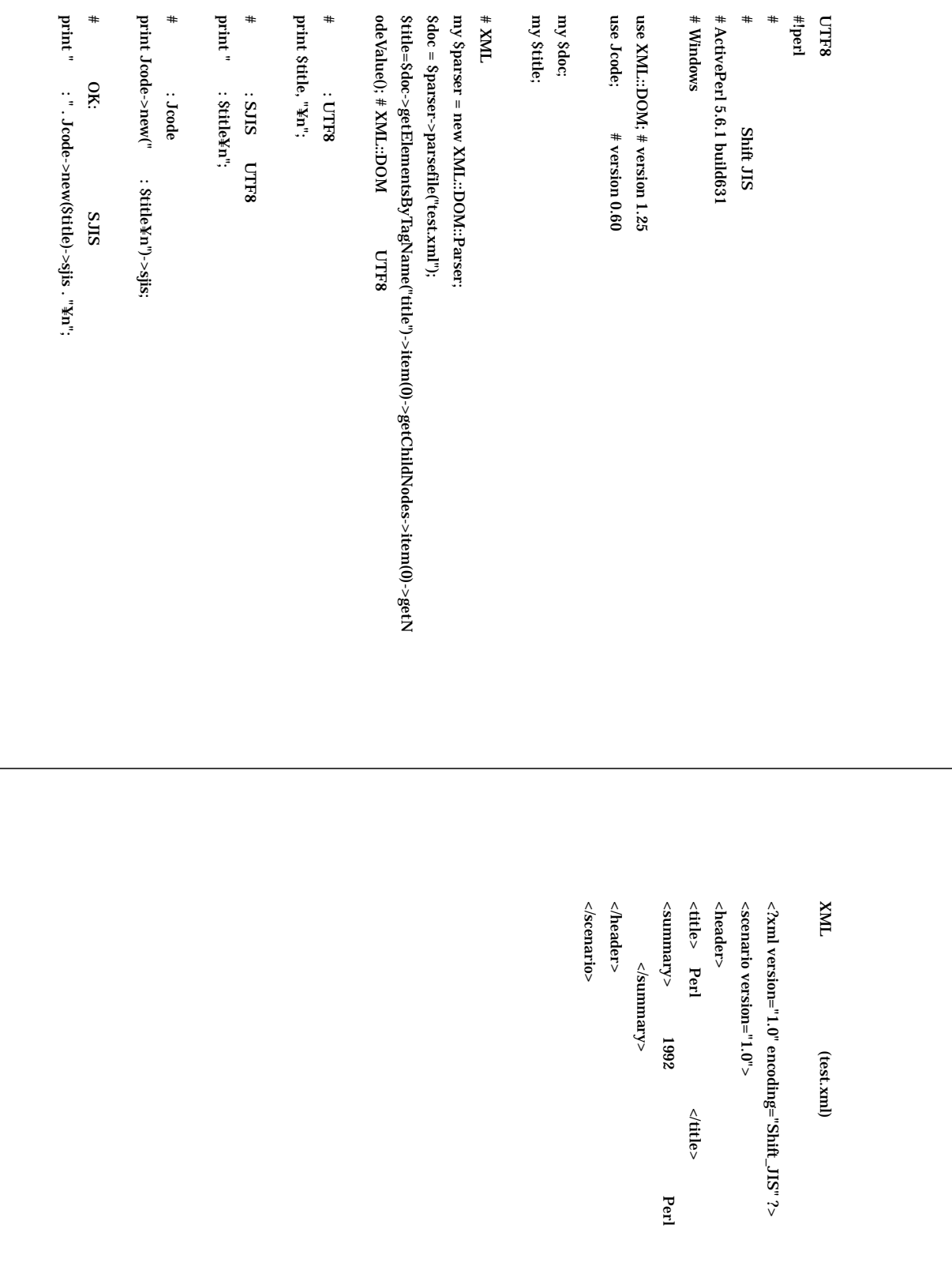